matrix method smilgies 4/2002

refractive indices at given photon energy (from CXRO)

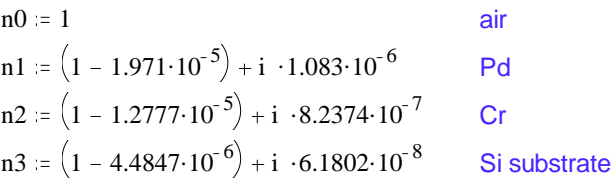

z-components of wave vectors  
\nE := 10.450 (keV) 
$$
k := \frac{2 \cdot \pi}{12.4} \cdot E
$$
  $k = 5.295$  (inverse Angstrom)  
\nko := 0.001, 0.0015...0.079  
\nk1(k0) :=  $\sqrt{(n1^2 - 1) \cdot k^2 + k0^2}$   
\nk2(k0) :=  $\sqrt{(n2^2 - 1) \cdot k^2 + k0^2}$   
\nk3(k0) :=  $\sqrt{(n3^2 - 1) \cdot k^2 + k0^2}$ 

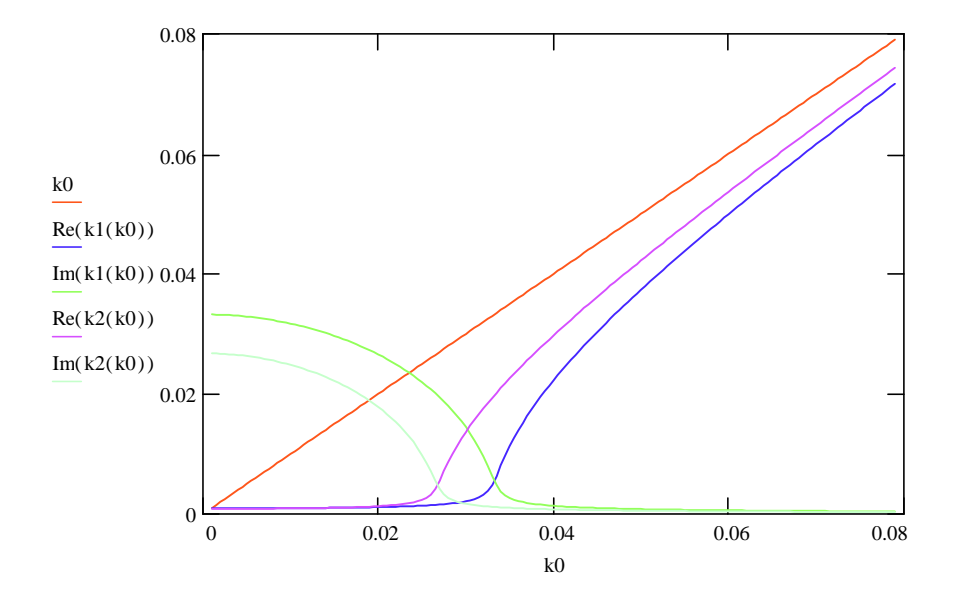

# boundary matrices

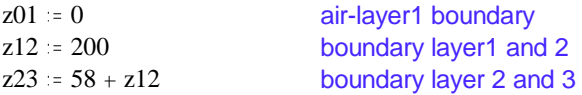

(all values in Angstroem)

interface 01

$$
ap01(k0) := \left(\frac{k0 + k1(k0)}{2 \cdot k0}\right) \qquad \qquad am01(k0) := \left(\frac{k0 - k1(k0)}{2 \cdot k0}\right)
$$

bpp01(k0) =  $exp(i \cdot (k1(k0) - k0) \cdot z01)$ bpm01(k0) =  $exp(i \cdot (k1(k0) + k0) \cdot z01)$ 

i (k1(k0) - k0) z01) bmp01(k0) = exp(-i (k1(k0) + k0) z01) i  $(k1(k0) + k0)$  z01) bmm01(k0) = exp(-i  $(k1(k0) - k0)$  z01)

$$
M01(k0) := \begin{pmatrix} ap01(k0) \cdot bpp01(k0) & am01(k0) \cdot bmp01(k0) \\ am01(k0) \cdot bpm01(k0) & ap01(k0) \cdot bmm01(k0) \end{pmatrix}
$$

interface 12

ap12(k0) := 
$$
\left(\frac{k1(k0) + k2(k0)}{2 \cdot k1(k0)}\right)
$$
 am12(k0) :=  $\left(\frac{k1(k0) - k2(k0)}{2 \cdot k1(k0)}\right)$   
\nbpp12(k0) := exp(i · (k2(k0) - k1(k0)) · z12) bmp12(k0) := exp(-i · (k2(k0) + k1(k0)) · z12)  
\nbpm12(k0) := exp(i · (k2(k0) + k1(k0)) · z12) bmm12(k0) := exp(-i · (k2(k0) - k1(k0)) · z12)

$$
M12(k0) := \begin{pmatrix} ap12(k0) \cdot bpp12(k0) & am12(k0) \cdot bmp12(k0) \\ am12(k0) \cdot bpm12(k0) & ap12(k0) \cdot bmm12(k0) \end{pmatrix}
$$

interface 23

ap23(k0) := 
$$
\left(\frac{k2(k0) + k3(k0)}{2 \cdot k2(k0)}\right)
$$
 am23(k0) :=  $\left(\frac{k2(k0) - k3(k0)}{2 \cdot k2(k0)}\right)$   
\nbpp23(k0) := exp(i · (k3(k0) - k2(k0)) · z23) bmp23(k0) = exp(-i · (k3(k0) + k2(k0)) · z23)  
\nbpm23(k0) = exp(i · (k3(k0) + k2(k0)) · z23) bmm23(k0) = exp(-i · (k3(k0) - k2(k0)) · z23)

$$
M23(k0) := \begin{pmatrix} ap23(k0) \cdot bpp23(k0) & am23(k0) \cdot bmp23(k0) \\ am23(k0) \cdot bpm23(k0) & ap23(k0) \cdot bmm23(k0) \end{pmatrix}
$$

transfer matrix

 $Mat(k0) = (M01(k0) \cdot M12(k0) \cdot M23(k0))$ 

transmissivity reflectivity

$$
t(k0) := \frac{1}{(Mat(k0))_{0,0}} \qquad \qquad r(k0) := \frac{(Mat(k0))_{1,0}}{(Mat(k0))_{0,0}}
$$

### interface

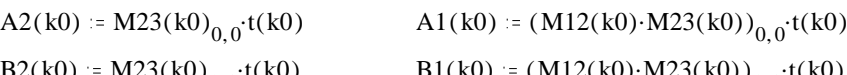

calculation

 $R(k0) = ( |r(k0)| )^2$ 

Fresnel reflectivities

 $R_{\text{FT}}(k0) = \left( \frac{k1(k0) - k0}{k1(k0) + k0} \right)$ 

 $k0 = 0.001, 0.002...$  0.299

 $k1(k0) + k0$ 

2

 $B2(k0) = M23(k0)_{1,0}$   $\cdot$   $t(k0)$   $B1(k0)$ 

 $(M12(k0) \cdot M23(k0))_{1,0}$ ·t(k0)

 $R_{FG}(k0) = \left( \frac{k2(k0) - k0}{k2(k0) + k0} \right)$ 

 $k2(k0) + k0$ 

2

 $R_{FS}(k0) = \left( \frac{k3(k0) - k0}{k3(k0) + k0} \right)$ 

 $k3(k0) + k0$ 

2

plot

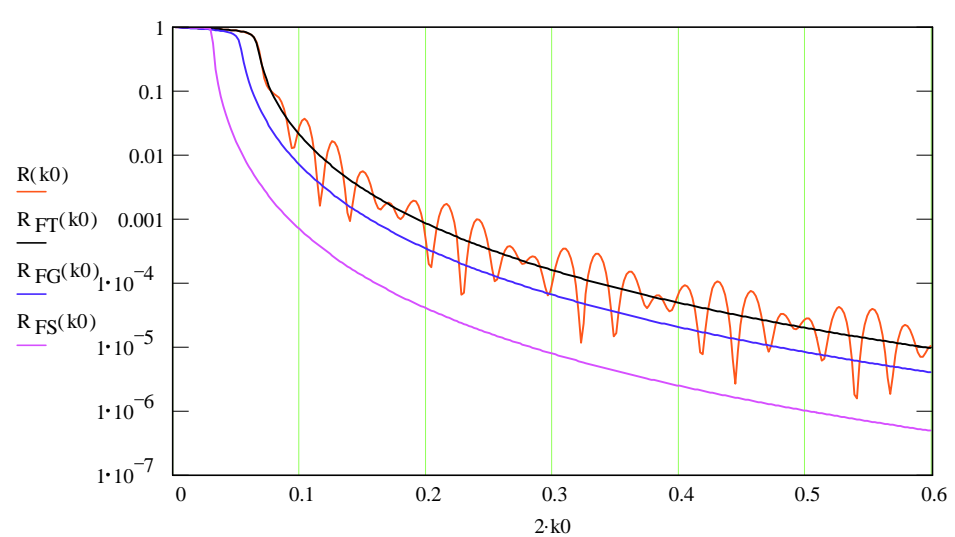

top layer substrate guiding layer substrate

crude roughness model

 $\sigma = 4$ R  $_{rough}(k0) = R(k0) \cdot exp \Big| - \sigma^2 (2 \cdot k0)^2$  read in data file "problem.prn" : - create a column file [filename].prn (the extension .prn is essential !!)

- put [filename] in READPRN(filename) in a blue calculation box

- goto the FILE menue, choose "associate filename"
- browse for filename and fill into box by clicking
	- choose filetype .prn
- choose MathCAD varibale from list

- re-calculate READPRN() function value

# data = READPRN(problem)

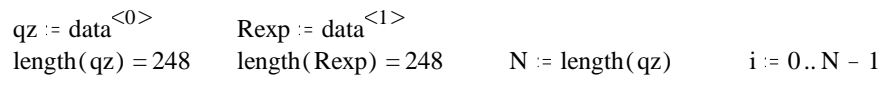

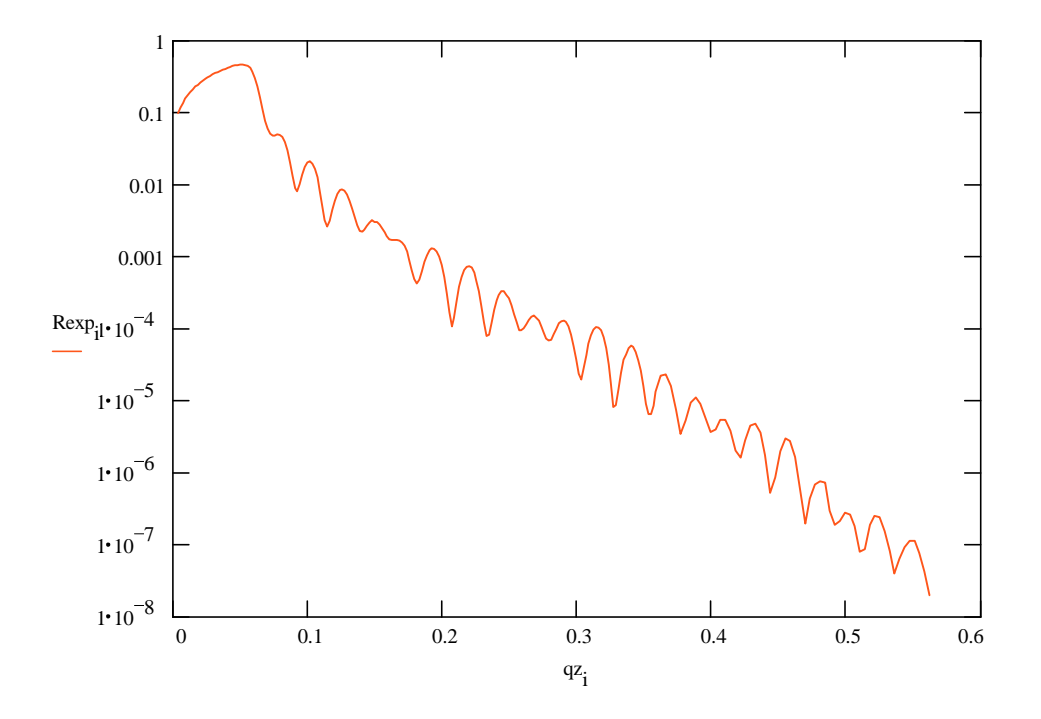

# my solution

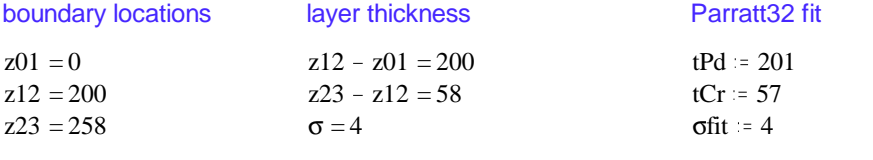

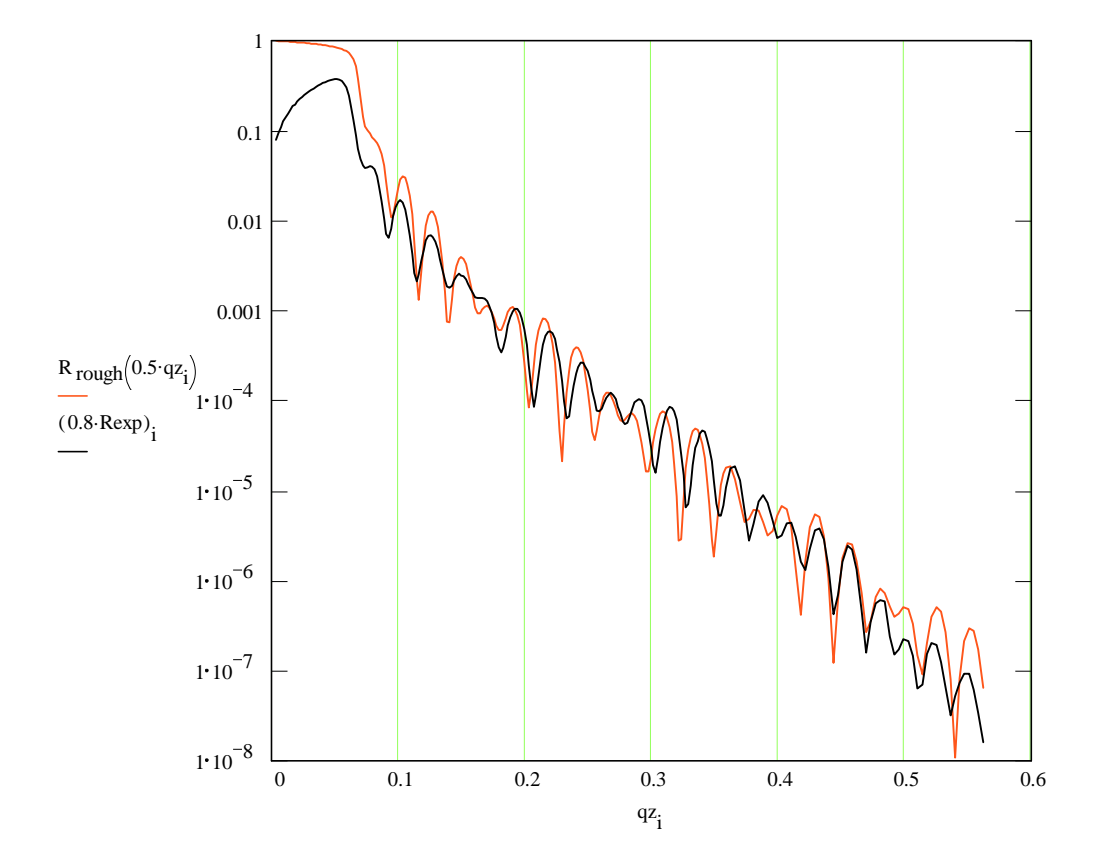